## **LinHES - Bug # 590: mediaserv does not work by default**

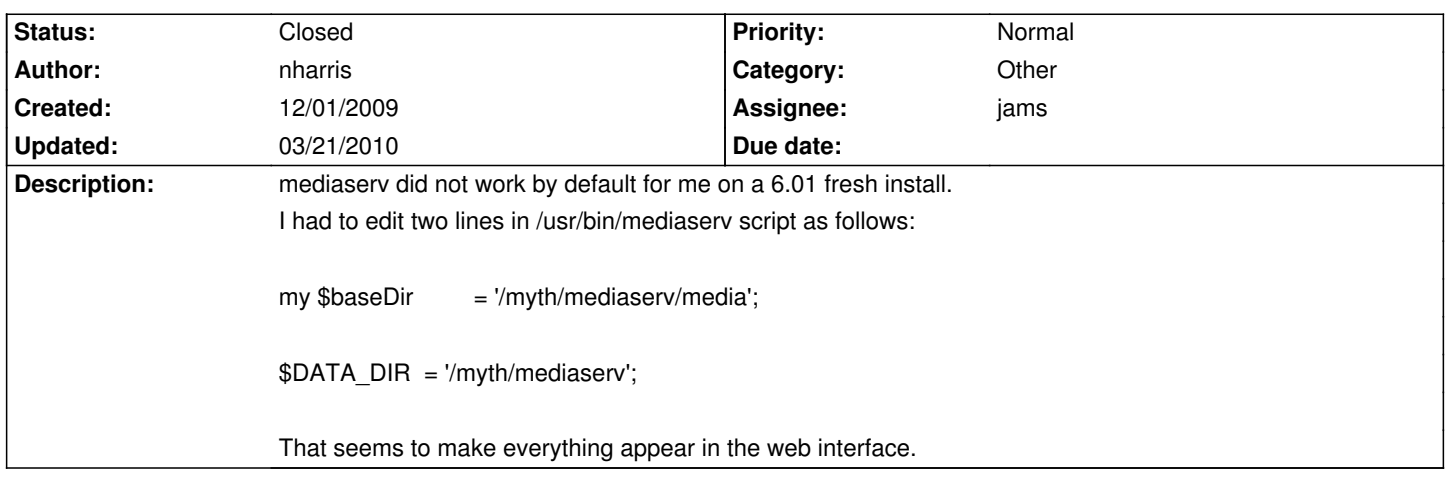

## **History**

## **03/21/2010 07:25 am - jams**

- *Assignee set to jams*
- *Target version set to 6.03.00*
- *Category set to Other*

## **03/21/2010 10:27 am - jams**

- *% Done changed from 0 to 100*
- *Status changed from New to Closed*

Applied in changeset commit:"76a1292dbfcc0c77df14bcbeba06ea4663e62dbe".